## Is the research process appropriate for business related topics >>> CLICK HERE <<<

Is the research process appropriate for business related topics

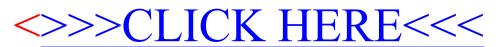